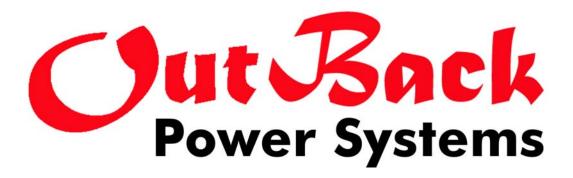

# **Mate Serial Communications Guide**

This guide is only relevant to Mate Code Revs. of 4.00 and greater

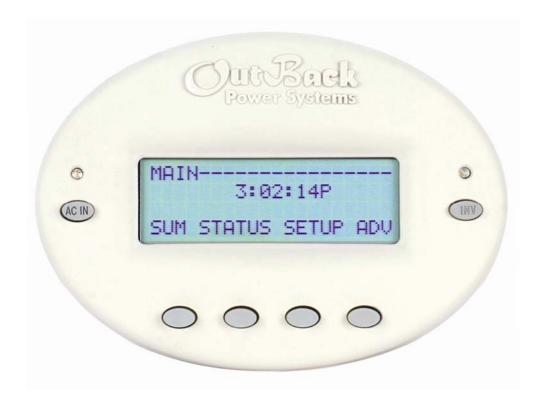

For additional information contact matedev@outbackpower.com

# Revision History

| Revision 2.0: |                                                                                                    |
|---------------|----------------------------------------------------------------------------------------------------|
|               | 1. Added revision history.                                                                                                    |
|               | 2. Corrected some typos.                                                                                                    |
|               | <ol> <li>Added more typos.</li> <li>Added Hub description to <i>Mate Overview</i>.</li> </ol>                                       |
|               | <ol> <li>Added Hub description to <i>Male Overview</i>.</li> <li>Added Baud rate description to <i>Hardware</i> section.</li> </ol> |
|               | <ol> <li>Changed inverter address description in <i>FX Status Page</i>.</li> </ol>                                                  |
|               | <ol> <li>Added to FX mode descriptions in <i>FX Status Page</i>.</li> </ol>                                                         |
|               | 8. Added to AC mode descriptions in <i>FX Status Page</i> .                                                                         |
|               | 9. Changed bit 5 warning mode description in FX Status Page.                                                                        |
|               | 10. Added MX Status Page.                                                                                                    |
|               | 11. Changed the description in <i>Commands</i> section.                                                                             |
|               | 12. Added information to <i>Command Timing</i> .                                                                                    |
| Revision 3.0: |                                                                                                    |
|               | 1. Added Grid-Tie comm. information to FX Status Page section.                                                                      |
|               | a. Changed FX operational mode bytes to reflect GT info.                                                                            |
|               | b. Removed GT info from AC mode bytes.                                                                                              |
|               |                                                                                                    |
| Revision 3.01 |                                                                                                    |
|               | 1. Added to the Misc. byte definition for the FX (pg. 8)                                                                            |
|               | a. Added note to divide all currents by 2 if the Unit has 230VAC output.                                                            |
| Revision 3.02 | 1. Clarified MX60 chksum calculations. (pg .12)                                                                                     |
| Revision 4.00 | 1. Add FLEXnet DC                                                                                                    |
|               |                                                                                                    |
| Revision 4.01 | 1. Added battery temperature to FLEXnet DC.                                                                                         |
|               | 2. Added Accumulated AH and kWH for all shunts to FLEXnet DC.                                                                       |
|               | <ol> <li>Added days since full to FLEXnet DC.</li> <li>Added daily All field MX</li> </ol>                                          |
|               | 4. Added daily AH field MX.                                                                                                    |
| Revision 4.02 | 1. Added clarifications for FLEXnet DC status bytes.                                                                                |
| Revision 4.03 | 1. Minor naming convention updates.                                                                                                 |
|               | 2. Fixed reversed FNDC relay mode text.                                                                                             |
|               | 3. Fixed reversed table entries "Relay State" and "Relay Mode" in Figure 14.                                                        |
|               | 4. Added Net AH and kWH to FNDC extra data stream.                                                                                  |
|               | 5. Added manual mode value to Figure 10.                                                                                            |
| Revision 4.04 | 1. Removed manual mode value from Figure 10.                                                                                        |

# Introduction

The purpose of this document is to describe the hardware and software protocols required to communicate with the OutBack Power Systems Mate<sup>TM</sup> remote controller via a PC. This information is only relevant to Mate Code Revisions 4.00 and greater.

# **Mate Overview**

The Mate controller is designed to report status and control the operating modes of OutBack Power Systems power conversion equipment. The Mate communicates with OutBack products through a proprietary serial communication link, and receives pre defined status pages from whatever type of OutBack product it is connected to. The Mate is also capable of issuing commands to OutBack products. At this point, commands are limited to controlling an FX inverter. The Mate can be directly connected to a single OutBack device, or to multiple devices using an OutBack HUB.

Figure 1A shows the Mate directly connected to an OutBack FX or MX, obviously only the device directly connected to the Mate can be controlled.

Figure 1B shows the Mate connected to an OutBack STACK board. This is a low cost stacking board that allows the FX's to communicate with each other as is required for stacking. The STACK board also has jacks to connect each device to a Mate. The Mate can only communicate with the device that is plugged into a corresponding jack. By manually plugging and unplugging the Mate, all the devices can be setup and programmed. Plugging the Mate into the master inverter, allows the Mate to control the entire system via the master FX. In figure 1B FX1 would be programmed as the master, and FX 2 as the slave. To control the system as a whole the Mate would be normally left connected to FX 1. In this configuration the Mate would only report the status of FX 1, it does not have any 'knowledge' of FX 2. FX 1 communicates with FX 2 directly as a stacked pair, so when the Mate tells FX 1 to turn on/off or change modes, FX 2 will follow suit. At this time OutBack offers a STACK2 and a STACK4, for 2 and 4 FX units respectively.

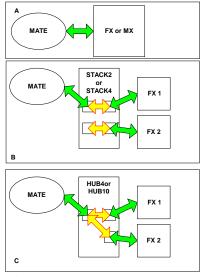

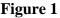

Figure 1C shows a Mate connected to an OutBack HUB. The HUB allows the Mate to communicate with up to 10 products simultaneously. All products connected to the HUB can report back status to the Mate, but PC control of all the products is still via the master.

# Hardware

In addition to a LCD and buttons for display and control, an OutBack Mate provides an isolated RS232 port for PC communication in the form of a female DB9 connector, running at a baud rate of 19200, 8 bits, no parity, 1 stop bit. The Mates' serial port is optically isolated from the rest of the

OutBack products it is connected too. This isolation requires that the Mate 'steals' power from the PC in order to communicate. Figure 2 shows which lines of a standard PCs' serial port are used. All pin numbers and names are referenced from the PC.

The Mate requires that the DTR (pin 4) be driven high (set) and that RTS (pin 7) be driven low (cleared), in order to power the port. The Mate transmits data on the RX (pin 2) line, and listens for commands on the TX (pin 3) line. GND (pin 5) is ground. No other pins are used by the Mate.

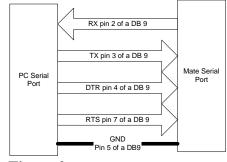

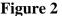

The Mate uses the same USART to communicate with Outback products that it does to talk to the PC. This requires that all PC to Mate comms must be initiated by the Mate. Once a second the Mate will transmit a string of ASCII formatted data to the PC. Simultaneously the Mate will listen for PC sent commands.

# **Communication Protocol**

The only communication protocol supported at this time is an ASCII formatted status information dumped from devices connected to the Mate. This scheme will also allow for simple commands to be passed from the PC to an OutBack product via the Mate. I'll use the term status page to indicate the data from a single device. The status pages sent from an FX have a different content then those from an MX/FM, however the format is the same. I'll start with describing the FX Status page.

#### **FX Status Page**

The status page the Mate emits for each FX connected is 49 Bytes long. Referring to the Figure 3 the byte definitions are as follows:

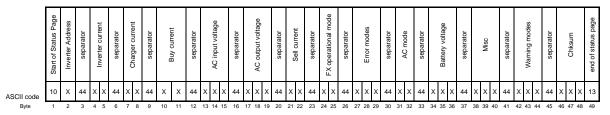

#### Figure 3

Mate Serial Communication Guide

#### BYTE

- 1. ASCII (10) New Line character denoting the start of the status page.
- 2. This is the Inverter address.
- 3. ASCII (44) a comma as a data separator.
- 4. Tens digit of Inverter current.
- 5. Ones digit of Inverter current.
- 6. ASCII (44) a comma as a data separator.
- 7. Tens digit of Charger current..
- 8. Ones digit of Charger current.
- 9. ASCII (44) a comma as a data separator.
- 10. Tens digit of Buy current..
- 11. Ones digit of Buy current.
- 12. ASCII (44) a comma as a data separator.
- 13. Hundreds digit of the AC input voltage.
- 14. Tens digit of AC input voltage.
- 15. Ones digit of AC input voltage.
- 16. ASCII (44) a comma as a data separator.
- 17. Hundreds digit of the AC output voltage.
- 18. Tens digit of AC output voltage.
- 19. Ones digit of AC output voltage.
- 20. ASCII (44) a comma as a data separator.
- 21. Tens digit of Sell current.
- 22. Ones digit of Sell current.
- 23. ASCII (44) a comma as a data separator.
- 24. Tens digit of FX operating mode.
- 25. Ones digit of FX operating mode.
- 26. ASCII (44) a comma as a data separator.
- 27. High byte of FX Error mode.
- 28. Middle byte of FX Error mode.
- 29. Low byte of FX Error mode.
- 30. ASCII (44) a comma as a data separator.
- 31. High byte of FX AC mode.
- 32. Low byte of FX AC mode
- 33. ASCII (44) a comma as a data separator.
- 34. Tens digit of FX battery voltage.
- 35. Ones digit of FX battery voltage.
- 36. Tenths digit of FX battery voltage.
- 37. ASCII (44) a comma as a data separator.
- 38. High byte of FX Misc.
- 39. Middle byte of FX Misc.
- 40. Low byte of FX Misc.
- 41. ASCII (44) a comma as a data separator.
- 42. High byte of FX Warning mode.
- 43. Middle byte of FX Warning mode.

- 44. Low byte of FX Warning mode.
- 45. ASCII (44) a comma as a data separator.
- 46. Hundreds digit of Chksum.
- 47. Tens digit of Chksum.
- 48. Ones digit of Chksum.
- 49. ASCII (13) carriage return. Denotes end of status page.

Inverter Address: For a directly connected FX this will be a '0' (ASCII (48)). If a HUB is used, the address will correspond to the port the FX is plugged into. ASCII (49) – ASCII (58) for Ports 1-10.

Inverter current: '00' to '99'. This is AC current the FX is delivering to loads in one amp increments.

Charger current: '00' to '99'. This is AC current the FX is taking from the AC input and delivering to the batteries in one amp increments.

Buy current: '00' to '99'. This is AC current the FX is taking from the AC input and delivering to the batteries **and** pass thru loads in one amp increments

AC input voltage: '000' to '256' The voltage seen at the FXs AC input terminals in one volt increments. If Misc byte bit 1 set, then this number must be multiplied by 2. See Misc. byte definition below.

AC output voltage: '000' to '256' The voltage on the FXs output AC terminals in one volt increments. If Misc byte bit 1 set, then this number must be multiplied by 2. See Misc. byte definition below.

Sell current: '00' to '99' This is the AC current the FX is delivering from the batteries to the AC input in one amp increments

FX operational mode: '00' to '99'. Currently reported modes are shown in figure 4.

Inverter off, search, and on are self explanatory.

Charge refers to a bulk – absorption cycle.

Silent and float correspond to user programmed end of charge behavior.

EQ is a user initiated charge state.

Charger Off means that the user has manually turned the charger off.

# NOTE:

(Older Mates reported Errors using a "07", this is an incompatibility between older Mates (pre rev 3.30 and newer). Pre 3.30 Mates did not actually report any FX mode of greater then "08" even though they were defined.

| DATA   | MODE         |
|--------|--------------|
| "00"   | Inv Off      |
| "01"   | Search       |
| "02"   | Inv On       |
| "03"   | Charge       |
| "04"   | Silent       |
| "05"   | Float        |
| "06"   | EQ           |
| "07"   | Charger Off  |
| "08"   | Support      |
| "09"   | Sell Enabled |
| "10"   | Pass Thru    |
| -      |              |
| "90"   | FX Error     |
| "91"   | AGS Error    |
| "92"   | Com Error    |
| Figure | 4            |

Support means that the FX is drawing power from the batteries to support the AC source it is connected to. Grid-Tie inverters will display support whenever power being removed from the batteries does not exceed the AC loads of the system. An example would be:

A Grid-Tie FX has a SellRE setting of 25.6VDC and 600W of AC load on its output. DC sources are contributing 300W to the battery. The GTFX will hold the battery @ 25.6VDC by converting the excess 300W of DC power to AC. The FX Mode would display Support with the Inverter Current meter showing 300W of production, the Buy Current would show 300W of buying current, for 600W of total AC Load current. If the AC load is removed the GTFX would have an FX mode of Sell Enabled, and show 300W of Sell Current.

Support mode is also used to indicate battery power being used to Support a generator when the FX is in Gen Support mode.

Sell Enabled means that the FX is exporting more power then it has AC loads. This excess power is flowing out the FXs AC input. Its quantity is measured with the Sell Current meter.

Pass Thru means that the FXs converter is off. The FX is only passing thru the AC from its AC input. This mode is the result of the FX waiting for some sell criteria (like the five minute timer, or battery voltage to be > then the SellRE setpoint) before it starts selling.

FX Error means that the FX has shut down for the reason shown in the Error Bytes.

AGS Error means that the Mate has either tried to automatically start the generator in Advanced Gen Start mode and failed, or that the generator started then stopped unexpectedly.

Comm Error means that the Mate has lost communications with one or more of the OutBack devices connected to it.

Error modes: '000' to '255' This is an ASCII expression of an 8 bit byte, with each bit representing a different error. Referring to Figure 5, a returned '132' would be an overtemp and back feed error. Errors will shut down the FX they occur on, if a master in a stacked system errors, it will shut the whole system down.

| BIT # | Value | ERROR          |
|-------|-------|----------------|
| 1     | 1     | Low VAC output |
| 2     | 2     | Stacking Error |
| 3     | 4     | Over Temp.     |
| 4     | 8     | Low Battery    |
| 5     | 16    | Phase Loss     |
| 6     | 32    | High Battery   |
| 7     | 64    | Shorted output |
| 8     | 128   | Back feed      |

Figure 5

AC mode: '00' to '99' This data represents the status of the AC input. No AC is pretty straight forward, AC Drop means that AC is present but, it is not yet within valid parameters or the FX has been told not to use it (Drop). AC Use means AC is present and valid, and the FX will utilize it.

Battery Voltage: '000' to '999' A 24.8 Vdc battery voltage will be sent as '248'. The Resolution of battery voltage is .1V for 12V systems, .2 for 24V systems, and .4 for 48V systems.

Misc. Byte: '000' to '255' This is an ASCII expression of an 8 bit byte, with each bit representing a different condition. Only 2 of the bits are used at this time.

Rev 4.04 10/21/08

Bit 1 indicates a FX with greater than 200 V ac output. If this bit is set, then AC input and output voltages must be multiplied by 2 and all currents must be divided by 2.Bit 8 indicates the status of the FX AUX output. A bit value of 1 in the 8<sup>th</sup> bit means the Aux output is active.

|      | Turue |                     |
|------|-------|---------------------|
| 1    | 1     | 230V unit           |
| 2    | 2     | Reserved/used by FX |
| 3    | 4     | Reserved/used by FX |
| 4    | 8     | Reserved/used by FX |
| 5    | 16    | Reserved/used by FX |
| 6    | 32    | Reserved/used by FX |
| 7    | 64    | Reserved/used by FX |
| 8    | 128   | AUX output ON       |
| T-10 | -     |                     |

Figure 7

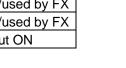

| DATA | MODE    |  |
|------|---------|--|
| "00" | No AC   |  |
| "01" | AC Drop |  |
| "02" | AC Use  |  |

Figure 6

Warning modes: '000' to '255' This is an ASCII expression of an 8 bit byte, with each bit representing a different error. Referring to Figure 8, a returned '010' would be AC input low voltage and freq. FXs with warnings will continue to operate. See figure 8.

#### BIT # Value Warning

| 1 | 1   | AC Input Freq High    |
|---|-----|-----------------------|
| 2 | 2   | AC Input Freq Low     |
| 3 | 4   | Input VAC High        |
| 4 | 8   | Input VAC Low         |
| 5 | 16  | Buy Amps > Input size |
| 6 | 32  | Temp sensor failed    |
| 7 | 64  | Comm Error            |
| 8 | 128 | Fan Failure           |
| - | 0   |                       |

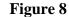

Chksum: '000' to '999'. This is a simple additive chksum of the decimal values of the Status page.

Example:

#### MX/FM Status Page

The status page the Mate emits for each MX connected is 49 Bytes long. Referring to the Figure 9 the byte definitions are as follows:

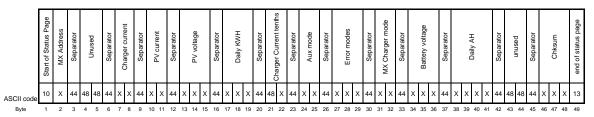

#### Figure 9

- 1. ASCII (10) New Line character denoting the start of the status page.
- 2. MX/FM address.
- 3. ASCII (44) a comma as a data separator.
- 4. Unused, ASCII (48).
- 5. Unused, ASCII (48).
- 6. ASCII (44) a comma as a data separator.
- 7. Tens digit of Charger current.
- 8. Ones digit of Charger current.
- 9. ASCII (44) a comma as a data separator.
- 10. Tens digit of PV current.
- 11. Ones digit of PV current.
- 12. ASCII (44) a comma as a data separator.
- 13. Hundreds digit of the PV input voltage.
- 14. Tens digit of PV input voltage.
- 15. Ones digit of PV input voltage.
- 16. ASCII (44) a comma as a data separator.
- 17. Tens digit of Daily kWH.
- 18. Ones digit of Daily kWH.
- 19. Tenths digit of Daily kWH.
- 20. ASCII (44) a comma as a data separator.
- 21. Unused, ASCII (48).
- 22. Tenths of amp Charger current (FM80 / FM60 only)
- 23. ASCII (44) a comma as a data separator.
- 24. High byte of Aux mode.
- 25. Low byte of Aux mode.
- 26. ASCII (44) a comma as a data separator.
- 27. High byte of Error mode.
- 28. Middle byte of Error mode.
- 29. Low byte of Error mode.
- 30. ASCII (44) a comma as a data separator.
- 31. High byte of charger mode.
- 32. Low byte of charger mode.
- 33. ASCII (44) a comma as a data separator.

- 34. Tens digit of battery voltage.
- 35. Ones digit of battery voltage.
- 36. Tenths digit of battery voltage.
- 37. ASCII (44) a comma as a data separator.
- 38. Thousands digit of daily AH.
- 39. Hundreds digit of daily AH.
- 40. Tens digit of daily AH.
- 41. Ones digit of daily AH.
- 42. ASCII (44) a comma as a data separator.
- 43. Unused, ASCII (48).
- 44. Unused, ASCII (48).
- 45. ASCII (44) a comma as a data separator.
- 46. Hundredths digit of Chksum.
- 47. Tens digit of Chksum.
- 48. Ones digit of Chksum.
- 49. ASCII (13) carriage return. Denotes end of status page.

MX/FM Address: For directly connected MX/FM this will be an 'A' ASCII (65). If a HUB is used, the address will correspond to the port the MX/FM is plugged into. ASCII (66) – ASCII (75) for Ports 1-10.

Charger current: '00' to '99' This is DC current the MX/FM is delivering to the batteries in one amp increments.

PV current: '00' to '99' This is DC current the MX/FM is taking from the PV panels in one amp increments

PV panel voltage: '000' to '255' The voltage seen at the MX/FM PV input terminals in one volt increments.

\*Daily KWH: '000' to '999' Running total of KWatt Hours produced by the PV array. Formatted as XX.X (999 = 99.9 KWH). This number is reset every morning when the MX/FM wakes up, or every 24 hours in locations with no nightfall.

Charger current tenths of Amp: 0 to 9 (FlexMAX 80 and FlexMAX 60 only) Add Charger current plus tenths to equal charger current displayed on FM80 or FM60 MX60 Aux mode: '00' to '99' This shows what Aux output mode is being run on the MX. Refer to MX manual for mode descriptions. FLEXmax 80 or FLEXmax 60 the lower 6 bits represent the programmed Aux mode. If bit 7 is set (data greater than 63) then Aux mode is active.

| DATA       | MODE          |  |
|------------|---------------|--|
| "00"       | Disabled      |  |
| "01"       | Diversion     |  |
| "02"       | Remote        |  |
| "03"       | Manual        |  |
| "04"       | Vent Fan      |  |
| "05"       | PV Trigger    |  |
| "06"*      | Float         |  |
| "07"*      | ERROR Output  |  |
| "08"*      | Night Light   |  |
| "09"*      | PWM Diversion |  |
| "10"*      | Low Battery   |  |
| *FM80/FM60 |               |  |
| Figure 10  |               |  |

Error modes: MX60 Error modes are implemented for MX versions greater than 5.11 and FLEXmax 80 and FlexMAX 60.

Error modes: '000' to '255' This is an ASCII expression of an 8 bit byte, with each bit representing a different error. Referring to Figure 11, a returned '032' would be shorted battery sensor.

#### BIT # Value Warning

| 1 | 1   | unused                 |
|---|-----|------------------------|
| 2 | 2   | unused                 |
| 3 | 4   | unused                 |
| 4 | 8   | unused                 |
| 5 | 16  | unused                 |
| 6 | 32  | Shorted Battery Sensor |
| 7 | 64  | Too Hot                |
| 8 | 128 | High VOC               |

#### Figure 11

MX/FM Charge mode: '00' to '99' This data represents the MXs charger mode. See Figure 12.

| DATA       | MODE   |
|------------|--------|
| "00"       | Silent |
| "01"       | Float  |
| "02"       | Bulk   |
| "03"       | Absorb |
| "04"       | EQ     |
| <b>T</b> . | 10     |

Figure 12

Battery Voltage: '000' to '999', A 24.8 Vdc battery voltage will be sent as '248'.

\*Daily AH: '0000' to '2000', (FLEXmax 80 and FLEXmax 60 only) Running daily total of amp hours produced by the charge controller. '9999' is returned if charge controller is MX60

\*On FLEXmax 80 and FLEXmax 60 this number is reset at midnight if connected to MATE.

Chksum: '000' to '999' this is a simple additive chksum of the decimal values of the Status page.

**NOTE:** Since the MX address is an alpha character, it's checksum needs to be calculated differently then the FX's numerical address. Addresses reported for the MX/FM will be 'A" (ASCII 66) through 'K" (ASCII 75) corresponding to ports 1-10. The value to use for Chksum calculations should be the received ASCII value – 48 (For the received character 'A" the chksum value to be used would be 65-48, or 17.

#### Example:

A,00,08,06,034,031,00,05,000,02,262,000,000,059 17+0+0+0+8+0+6+0+3+4+0+3+1+0+0+0+5+0+0+0+0+2+2+6+2+0+0+0+0+0+0=059

D,00,07,05,034,031,04,05,000,02,262,000,000,064 20+0+0+0+7+0+5+0+3+4+0+3+1+0+4+0+5+0+0+0+0+2+2+6+2+0+0+0+0+0+0=064

#### **FLEXnet DC Status Page**

The status page the MATE emits for the FLEXnet DC is 49 bytes long. Referring to the Figure 13 the byte definitions are as follows:

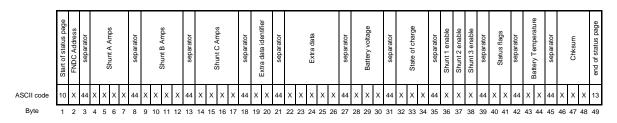

### Figure 13

#### BYTE

- 1. ASCII (10) New Line character denoting the start of the status page.
- 2. FLEXnet DC address.
- 3. ASCII (44) a comma as a data separator.
- 4. Hundreds digit of shunt 'A' current.
- 5. Tens digit of shunt 'A' current.
- 6. Ones digit of shunt 'A' current.
- 7. Tenths digit of shunt 'A' current.
- 8. ASCII (44) a comma as a data separator.
- 9. Hundreds digit of shunt 'B' current.
- 10. Tens digit of shunt 'B' current.
- 11. Ones digit of shunt 'B' current.
- 12. Tenths digit of shunt 'B' current.
- 13. ASCII (44) a comma as a data separator.
- 14. Hundreds digit of shunt 'C' current.
- 15. Tens digit of shunt 'C' current.
- 16. Ones digit of shunt 'C' current.
- 17. Tenths digit of shunt 'C' current.
- 18. ASCII (44) a comma as a data separator.
- 19. Tens digit of extra data identifier.
- 20. Ones digit of extra data identifier.
- 21. ASCII (44) a comma as a data separator.
- 22. Ten thousands digit of extra data.
- 23. Thousands digit of extra data.
- 24. Hundreds digit of extra data.
- 25. Tens digit of extra data.
- 26. Ones digit of extra data.
- 27. ASCII (44) a comma as a data separator.
- 28. Tens digit of FLEXnet DC battery voltage.
- 29. Ones digit of FLEXnet DC battery voltage.
- 30. Tenths digit of FLEXnet DC battery voltage.
- 31. ASCII (44) a comma as a data separator.

- 32. Hundreds digit of state of charge.
- 33. Tens digit of state of charge.
- 34. Ones digit of state of charge.
- 35. ASCII (44) a comma as a data separator.
- 36. Shunt A enabled flag.
- 37. Shunt B enabled flag.
- 38. Shunt C enabled flag.
- 39. ASCII (44) a comma as a data separator.
- 40. High byte of status flags.
- 41. Low byte of status flags.
- 42. ASCII (44) a comma as a data separator.
- 43. Tens digit of battery temperature.
- 44. Ones digit of battery temperature.
- 45. ASCII(44) a comma as a data separator.
- 46. Hundreds digit of Chksum.
- 47. Tens digit of Chksum.
- 48. Ones digit of Chksum.
- 49. ASCII (13) carriage return. Denotes end of status page.

FLEXnet DC Address: The address will correspond to the HUB port the FLEXnet DC is plugged into. Ascii(97) – Ascii(106) for Ports 1-10.

Shunt 'A' current '0000' to '9999' amps, in tenth amp increments.

Shunt 'B' current '0000' to '9999' amps, in tenth amp increments.

Shunt 'C' current '0000' to '9999' amps, in tenth amp increments.

Extra data identifier: '00' to '99', this is an ASCII expression of a 8 bit byte with bits 1 through 7 being used.

- Bit: 7 extra data numeric sign
  - 0: positive value
  - 1: negative value

Bits: 1-6

- 0: Accumulated AH shunt 'A'
- 1: Accumulated kWH shunt 'A'
- 2: Accumulated AH shunt 'B'
- 3: Accumulated kWH shunt 'B'
- 4: Accumulated AH shunt 'C'
- 5: Accumulated kWH shunt 'C'
- 6: Days since full
- 7: Today's minimum SOC
- 8: Today's net input AH
- 9: Today's net output AH
- 10. Today's net input kWH
- 11: Today's net output KWH
- 12: \*Charge factor corrected Net battery AH
- 13: \*Charge factor corrected Net battery kWH
- 14-35 Reserved

kWH values: '00000' to '65535', 000.00 to 655.35 Kwatts AH values: '00000' to '65535', 0 to 65535 Days since full output: '00000' to '09999', 0.0 to 999.9 Minimum SOC output: '00000' to '00100', 0 to 100 percent \*MATE version 4.04 and above

FLEXnet DC battery voltage: '000' to '999', A 24.8 Vdc battery voltage will be sent as '248'.

Battery State of charge: '000' to '100', 0 to 100 percent.

Shunt enable flags: '0' enabled, '1' disabled.

Status Flags: '00' to '63' This is an ASCII expression of an 8 bit byte, with each bit representing a different flag. Relay state is 1 when relay is closed, 0 if relay is open. Relay mode is 0 if manual mode, 1 if relay control is in automatic mode. Referring to Figure 14, a returned '009' would be charge parms met and shunt 1 values are negative.

| BIT #      | Value | Warning                     |
|------------|-------|-----------------------------|
| 1          | 1     | Charge parms met            |
| 2          | 2     | Relay mode:                 |
| 3          | 4     | Relay state:                |
| 4          | 8     | Shunt A values are negative |
| 5          | 16    | Shunt B values are negative |
| 6          | 32    | Shunt C values are negative |
| <b>D</b> ' | 1.4   |                             |

Figure 14

Battery temperature 00 to 70 and 99 99 = out of range or no RTS installed Battery temperature C = reported battery temperature – 10, Range -10C to 60C

Chksum: '000' to '999' This is a simple additive chksum of the decimal values of the Status page.

**NOTE:** Since the FLEXnet DC address is an alpha character, its checksum needs to be calculated differently then the FX's numerical address. Addresses reported for the FLEXnet DC will be 'a' (ASCII 97) through 'j' (ASCII 106) corresponding to ports 1-10. The value to use for Chksum calculations should be the received ASCII value – 48 (For the received character 'a" the chksum value to be used would be 97-48, or 49.

Example:

```
c,0000,0126,0000,02,00023,287,099,001,00,33,109
51+0+0+0+0+0+1+2+6+0+0+0+0+2+0+0+0+2+3+2+8+7+0+9+9+0+0+1+0+0+3+3=109
```

```
c,0583,0596,0000,05,00000,266,099,001,08,35,141\\51+0+5+8+3+0+5+9+6+0+0+0+0+0+0+0+0+0+0+0+0+2+6+6+0+9+9+0+0+1+0+8+3+5=141
```

### Commands

The Mate will accept the following commands for controlling FXs only. The Mate only passes these commands to the master inverter in a HUB stacked system. The master will change the modes of all slaved inverters to suit. ON, SEARCH, OFF, USE, DROP, AUX ON, and AUX OFF. ON will turn the FX to ON mode, if no AC input is being used the inverter will provide a constant output. SEARCH will place the FX in Search mode, allowing for a pulsed AC output when load levels drop below the programmed limits for that FX. OFF will not allow the FX to invert. It will still charge and pass through AC depending on the AC mode. These commands will only be passed onto the master inverter in a HUB based system. USE will allow the AC input to be used if it meets the programmed limits of the FX. DROP will not allow AC input to be utilized, unless there is an error. Errors will cause the FX to change the AC mode to USE. AUX ON energizes the 12V Aux output of the FX, AUX OFF de-energizes it. AUX control is only available for master inverters on a HUB. For more information on FX operational modes, download the FX manual at <a href="http://www.outbackpower.com/manuals.htm">http://www.outbackpower.com/manuals.htm</a>.

Commands are sent as ASCII characters, the same character is sent twice for error checking. Figure 14 shows a chart of utilized commands.

| DATA | ASCII               | COMMAND |
|------|---------------------|---------|
| "00" | ASCII(79) ASCII(79) | ON      |
| "SS" | ASCII(83) ASCII(83) | SEARCH  |
| "FF" | ASCII(70) ASCII(70) | OFF     |
| "UU" | ASCII(85) ASCII(85) | USE     |
| "DD" | ASCII(68) ASCII(68) | DROP    |
| "ZZ" | ASCII(90) ASCII(90) | AUX ON  |
| "XX" | ASCII(88) ASCII(88) | AUX OFF |
|      |                     |         |

# **Command Timing**

The Mate will send a Status Page for each FX it is connected to, either directly or via a HUB. A Mate directly connected to a FX will send out a single Status Page per second, if a HUB is used, Status Pages for all FXs will be transmitted once a second. The Mate listens for commands starting with the first byte it transmits, it will continue to listen for ~200 to 250 mS after transmission starts (See Figure 15).

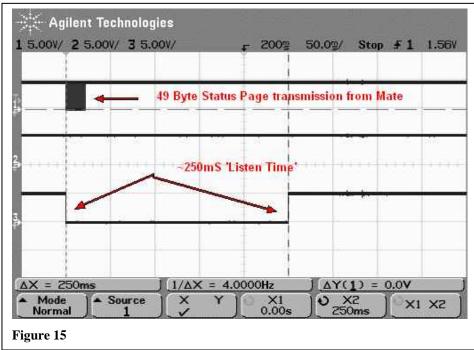

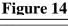

If a 2 byte command is received during this 'Listen Time', the Mate will cease listening to the PC and process the received command (See figure 16).

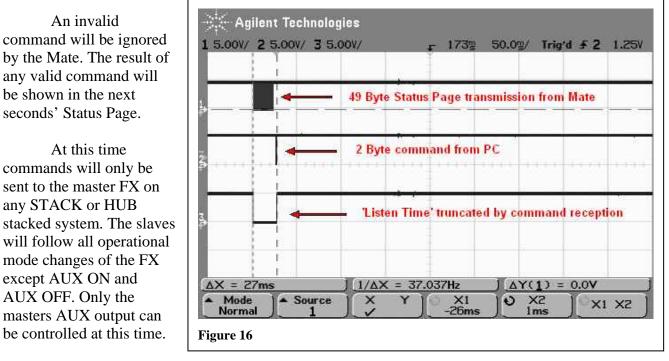

It is also important to note that a users pressing any of the Mate buttons interrupts both Status page transmissions and listen time for 2 seconds. A button press will cease all PC communications until no button has been pressed for 2 seconds.

# **More Information**

Information on FX setup, programming, and operational modes can be found on the OutBack web site  $\underline{http://www.outbackpower.com/manuals.htm}$ . Questions and comments can be directed to  $\underline{matedev@outbackpower.com}$ .